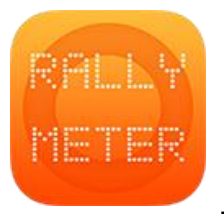

## **\_RALLYMETER . CARNET DE RUTA**

Un ejemplo de cómo entrar los tramos dado un carnet de ruta. Los tiempos y distancias de sector son opcionales, pero nos ayudan a llegar a tiempo al siguiente control. Para este carnet de ruta:

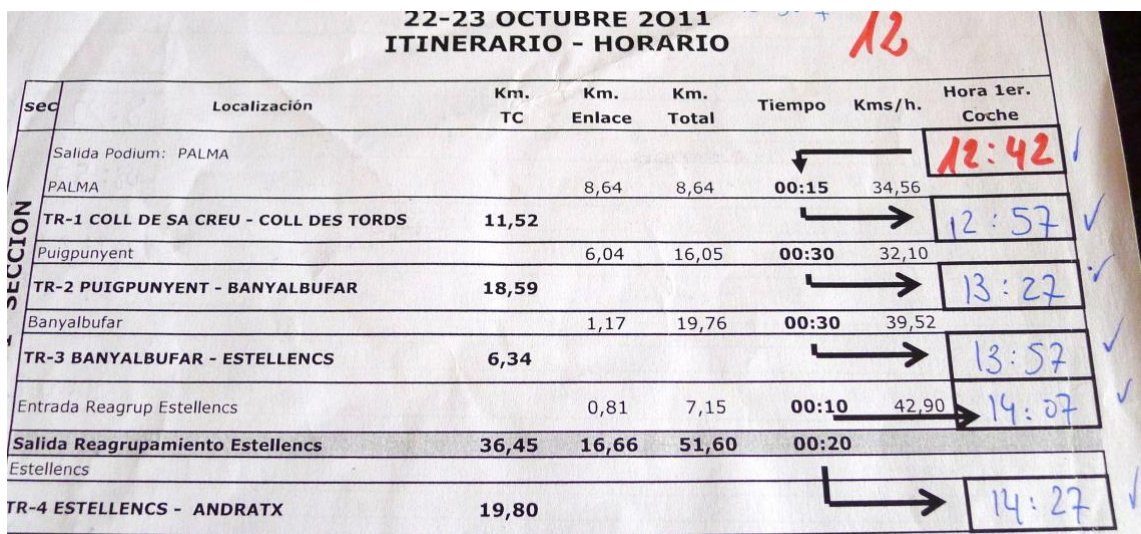

Entramos los siguientes datos:

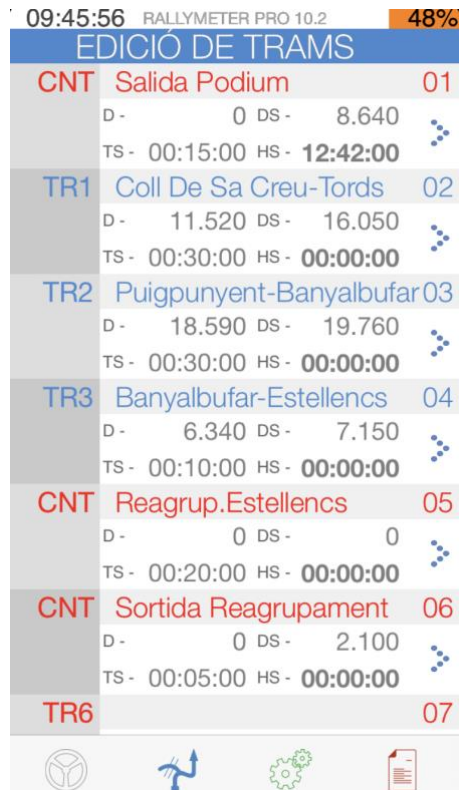

Al entrar estos datos, además de poder realizar el enlace con toda la información, podremos **calcular automáticamente todas las horas de salida** siguientes con tan solo entrar la hora de salida inicial. En AJUSTES/HORAS DE SALIDA/ CALCULAR. El resultado:

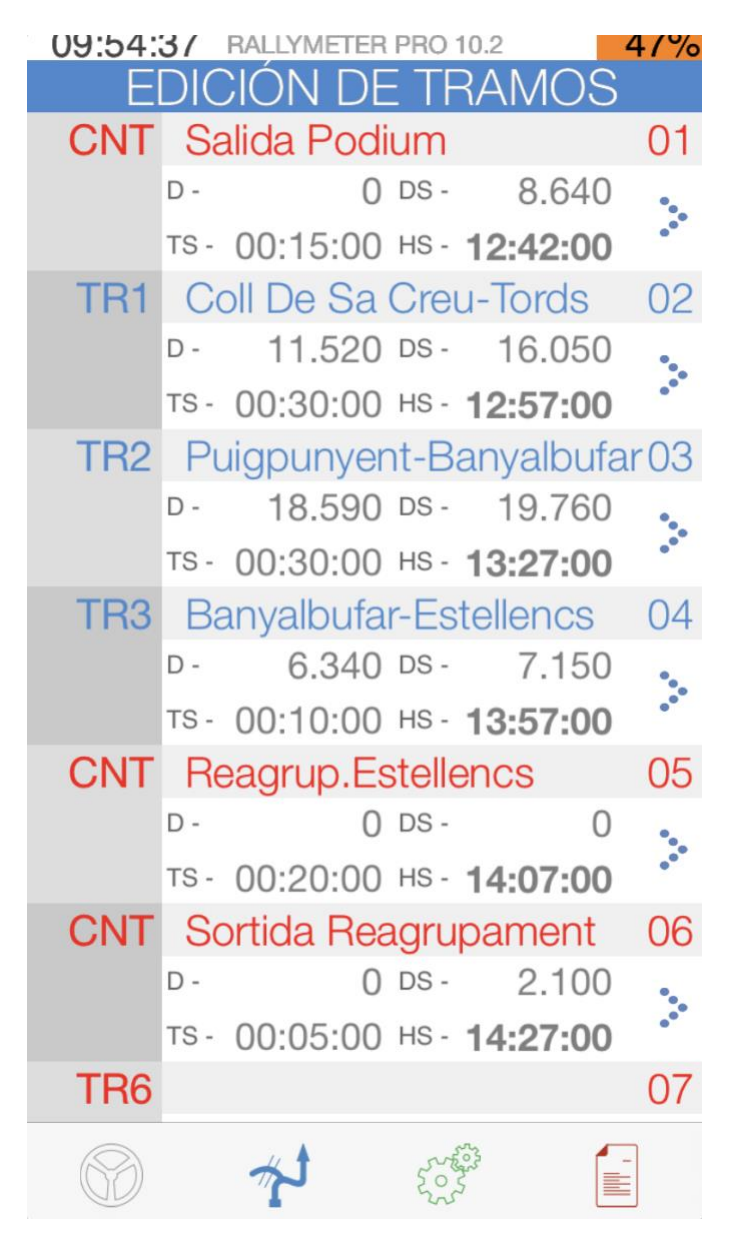

Con los tiempos y distancias de enlace, Rallymeter nos podrá ayudar para que tengamos un enlace sin sorpresas!!!

## **Let's rally!**